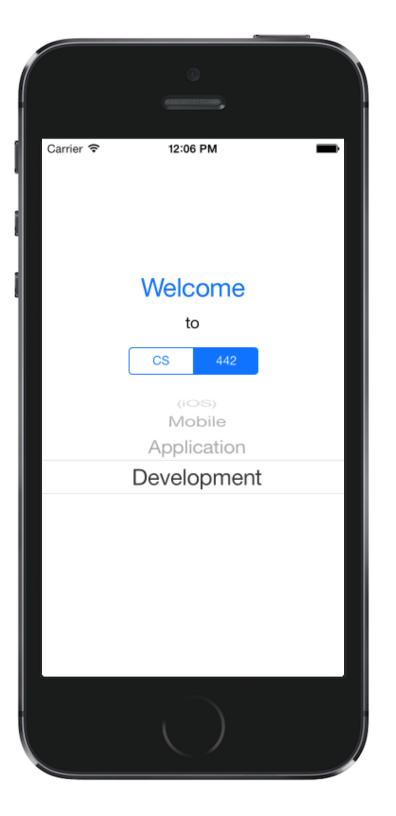

IIT College of Science

### Introductions

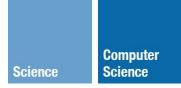

CS 442: Mobile App Development Michael Saelee <lee@iit.edu>

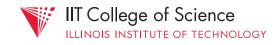

# Michael (Sae) Lee

- lee@iit.edu
- moss.cs.iit.edu
- Office: SB 226A
  - Hours: MW, 11:30AM-1:30PM

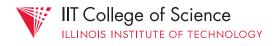

# Agenda

- Syllabus & Administrivia
- Course overview

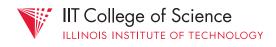

### Android section!

- Second CS 442 section
- This section = iOS; Section 2 = Android
  - Taught by industry instructor
  - No cross-attendance or assignment submission!

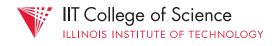

Science

# §Syllabus

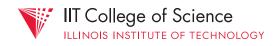

# Prerequisites

- "substantial" programming experience
  - previously, C was advantageous; no more!
- data structures (CS 331)
- systems programming (CS 351)
- databases (CS 425)

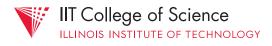

# Prerequisites

- familiarity with Macs not needed (but handy)
  - essentials:
    - yes, there is a right click
    - command  $(\mathfrak{B})$  for control
    - single menu bar

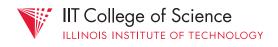

Science

## Online resources

1.Course website <u>moss.cs.iit.edu/cs442</u>

- static information

|                                                                                                    | _                                                                                                    |                                                                                                    |                                         |
|----------------------------------------------------------------------------------------------------|----------------------------------------------------------------------------------------------------|----------------------------------------------------------------------------------------------------|-----------------------------------------|
|                                                                                                    |                                                                                                    |                                                                                                    | Table of Cor                            |
| CS 442: M                                                                                                    | lobile App Developm                                                                                                    | ent                                                                                                    |                                         |
| Here's where you'll find                                                                                                    | d the lecture calendar, slides, prescribed reading:                                                                                                    | , assignment writeups and other us                                                                                      | eful resources for the class.           |
| Other websites you'll n                                                                                                    | eed to visit periodically: Piazza, our Vimeo chann                                                                                                    | el, BitBucket, and the IIT academic                                                                                     | calendar.                               |
| § Calendar                                                                                                    |                                                                                                    |                                                                                                    |                                         |
| 3 Calefidat                                                                                                    |                                                                                                    |                                                                                                    |                                         |
|                                                                                                    |                                                                                                    |                                                                                                    |                                         |
| While (most) lecture sli<br>good if you miss class!                                                                                      | e is tentative, and will be updated as the semeste<br>ides are available as PDF downloads, recognize th<br>I generally edit and update my slides up to the m                                                                                                | at they are meant to supplement le                                                                                      |                                         |
| While (most) lecture sli                                                                                                    | ides are available as PDF downloads, recognize th                                                                                                    | at they are meant to supplement le                                                                                      |                                         |
| While (most) lecture sli<br>good if you miss class!<br>updates.                                                                          | ides are available as PDF downloads, recognize the generally edit and update my slides up to the m                                                                                                    | at they are meant to supplement le<br>inute before lecture, so check back                                               | afterwards to get the latest            |
| While (most) lecture sli<br>good if you miss class I<br>updates.<br>date                                                                 | ides are available as PDF downloads, recognize th<br>I generally edit and update my slides up to the m<br>topic & slides                                                                                                    | iat they are meant to supplement le<br>inute before lecture, so check back<br>reading                                   | afterwards to get the latest            |
| While (most) lecture sli<br>good if you miss class!<br>updates.<br>date<br>Jan 13                                                        | ides are available as PDF downloads, recognize th<br>I generally edit and update my slides up to the m<br>topic & slides<br>Syllabus & Course overview                                                                                                    | reading<br>Syllabus                                                                                                    | afterwards to get the latest            |
| While (most) lecture sli<br>good if you miss class!<br>updates.<br>date<br>Jan 13<br>Jan 15 - Jan 29                                     | ides are available as PDF downloads, recognize th<br>generally edit and update my slides up to the m<br>topic & slides<br>Syllabus & Course overview<br>Intro to Objective-C & Foundation Kit                                                               | reading<br>Syllabus                                                                                                    | afterwards to get the latest            |
| While (most) lecture sli<br>good if you miss class!<br>updates.<br>date<br>Jan 13<br>Jan 15 - Jan 29<br>Feb 3                            | des are available as PDF downloads, recognize ti<br>generally edit and update my sildes up to the m<br>topic & sildes<br>Syllabus & Course overview<br>Intro to Objective-C & Foundation Kit<br>Project guidelines                                          | reading<br>Syllabus                                                                                                    | afterwards to get the latest            |
| While (most) lecture ali<br>good if you miss class I<br>updates.<br>date<br>Jan 13<br>Jan 15 - Jan 29<br>Feb 3<br>Feb 5 - Feb 10         | des are available as PDF downloads, recognize th<br>generally edit and update my slides up to the m<br>topic & slides<br>Syllabus & Course overview<br>Intro to Objective-C & Foundation Kit<br>Project guidelines<br>IOS SDK Overview                      | reading<br>Syllabus                                                                                                    | afterwards to get the latest            |
| While (most) lecture sli<br>god if you miss classi<br>updates.<br>date<br>Jan 13<br>Jan 15 - Jan 29<br>Feb 3<br>Feb 5 - Feb 10<br>Feb 12 | ides are available as PDF downloads, recognize th<br>generally edit and update my sildes up to the m<br>topic & slides<br>Syllabus & Course overview<br>Intro to Objective-C & Foundation Kit<br>Project guidelines<br>OS SDK Overview<br>Elevator Plitches | they are meant to supplement la<br>inute before lecture, so check back<br>reading<br>Syllabus<br>Programming with Obj-C | afterwards to get the latest assignment |

- syllabus, lecture calendar, assignments, slides, links to reading material
- not yet updated for Spring 2015!

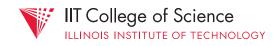

## Online resources

### 2.Blackboard

- only for grade reporting!
- feedback will be returned via a separate mechanism

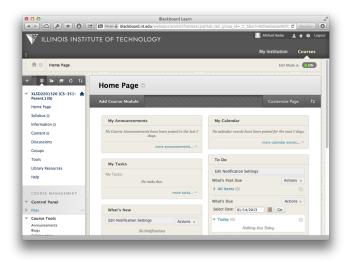

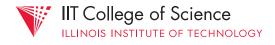

### Online resources

3.Vimeo channel: screencasts

- <u>vimeo.com/channels/cs442</u>
- walkthroughs & tutorials

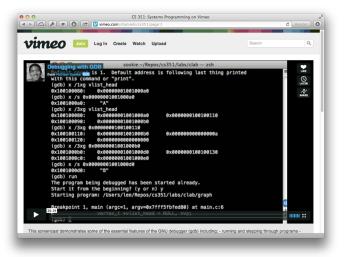

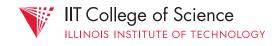

### Textbooks

- None!
  - Plenty of slides, screencasts, sample code
- <u>developer.apple.com/ios</u> is a great resource

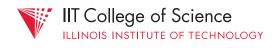

# Grading

- Breakdown: 50% assignments, 50% project
- No exams!
- ~6 programming assignments

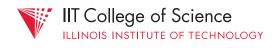

### Assignment grading: checkmark system

$$\checkmark + \mid \checkmark \mid \checkmark - \mid 0$$

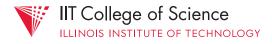

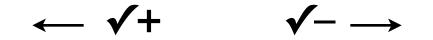

| Pluses/<br>Minuses | +4  | +3 | +2 | +1 | ±0 | -1 | -2             | -3 | -4 |
|--------------------|-----|----|----|----|----|----|----------------|----|----|
| Letter<br>Grade    | A+  | А  | A- | B+ | В  | В- | $\mathrm{C}$ + | C  | C- |
| Score (%)          | 100 | 95 | 92 | 88 | 85 | 82 | 78             | 75 | 72 |

 $0 = 3 \times (\checkmark -)$ 

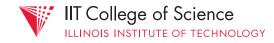

- no warnings, bugs, or crashes
- good coding style & organization
- "suggested extras" in most assignments

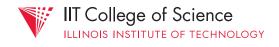

### Project = substantial iOS app

- solo or pair work (ideally in pairs!)
- initial proposal deadline: February 1st
- deliverables scattered across semester

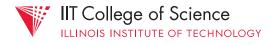

No:

- iMessage clone
- XXX reference (e.g., Matlab reference)
- 100% static / read-only apps

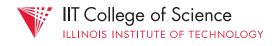

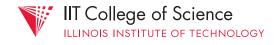

- final demo & presentation
- intermediate on-device prototype
- paper prototype / mockup
- requirements analysis
- elevator pitch

project deliverables:

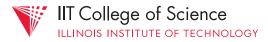

### §Class & Topics Overview

Computer Science

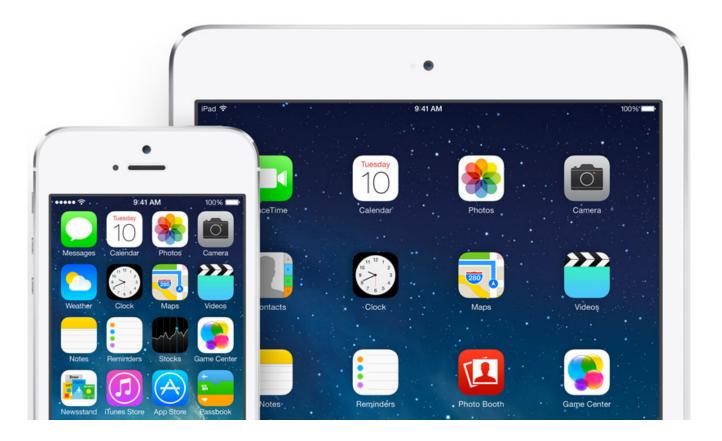

## iOS Development

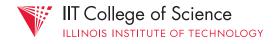

#### Computer Science

#### required:

- Intel Mac (Hackintosh?) & OS X 10.9+
  - iMacs in SB 108 (being updated!)
- iOS developer account for on-device testing
  - free university program invites coming
  - \$99 for App store deployment

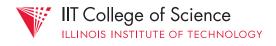

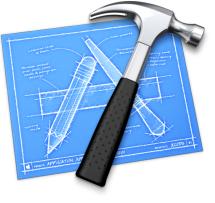

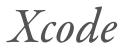

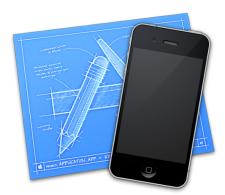

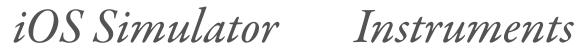

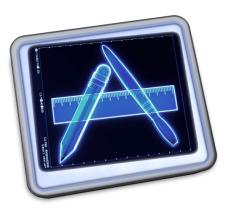

### Development Tools

language: Objective-C

- OO, dynamically typed superset of C
  - open source runtime and compiler
- Fairly small language specification

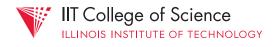

new language: Swift!

- multi-paradigm, strongly typed, first-class functions, type inference (& more)
- shares runtime with ObjC platform
  - fully cross-compatible (language/libraries)

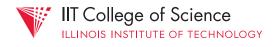

#### iOS API inherits a lot from the OS X platform

- NeXTSTEP ancestry
- Low level APIs (e.g., data structures, threading, networking)
- "Core" APIs: graphics, animation, etc.

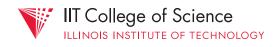

# Apple-provided frameworks fall into different layers of the iOS *architectural stack*

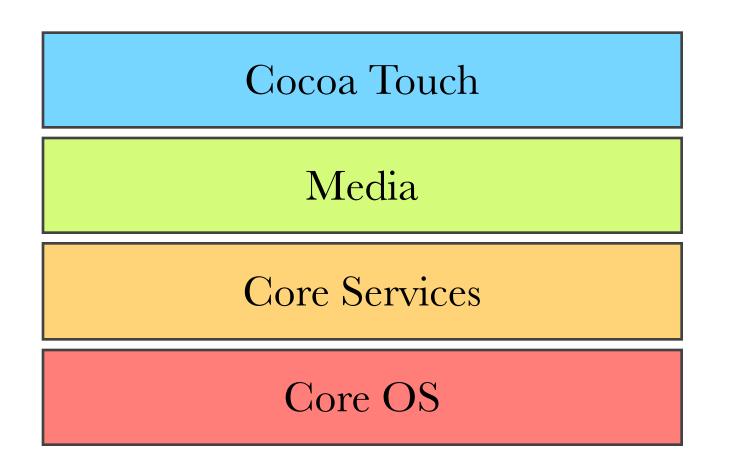

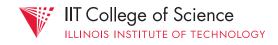

### Media

#### **Core Services**

#### Core OS

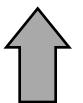

object-oriented, more abstract, less code needed

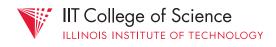

### Media

#### **Core Services**

#### Core OS

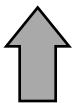

less flexible, less fine-tunable, more overhead

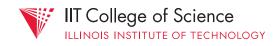

### Media

#### **Core Services**

#### Core OS

may be procedural, more granular, exposes hardware

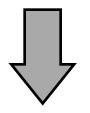

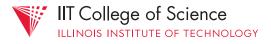

#### Media

#### **Core Services**

#### Core OS

complex APIs, more details ... ... more code!

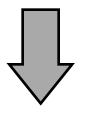

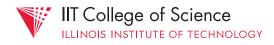

#### Core OS

- Unlikely to use directly, but used by other layers of iOS stack
- e.g., Security, Bluetooth and System APIs (POSIX / Unix)

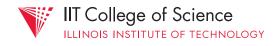

#### Core Services

- "Core" system services for all iOS apps
- Infrastructure: iCloud, In-App Purchase, Newsstand, Social, etc.
- Hardware: Location, Motion, Telephony
- Data structures/management: Core data, **Foundation** framework

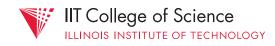

|            | Value Objects                                                        | Operating-System Services                                  | Science Science                                                                |
|------------|----------------------------------------------------------------------|------------------------------------------------------------|--------------------------------------------------------------------------------|
|            | - NSAffineTransform                                                  | NSError                                                    | Science                                                                        |
|            | - NSCalendar                                                         | NSHost                                                     |                                                                                |
|            | - NSCache                                                            | NSNetService                                               |                                                                                |
|            | - NSData NSMutableData NSPurgeableData                               | NSNetServiceBrowser                                        |                                                                                |
|            | NSDate NSCalendarDate                                                | NSOrthography                                              |                                                                                |
|            | <ul> <li>NSDateComponents</li> <li>NSDecimalNumberHandler</li> </ul> | NSProcessInfo                                              |                                                                                |
|            | - NSDecimaiNumberHandler                                             | NSRunLoop                                                  |                                                                                |
|            | - NSNull                                                             | NSSpellServer                                              |                                                                                |
|            | - NSTimeZone                                                         | NSTextCheckingResult<br>NSTimer                            |                                                                                |
|            | NSValue — NSNumber — NSDecimalNumber                                 | NELleerDefaulte                                            |                                                                                |
|            | - NSValueTransformer                                                 | NSBundle File System                                       | Notifications                                                                  |
| NSObject — | XML                                                                  | NSFileHandle                                               | NSNotification                                                                 |
|            | NSXMLNode NSXMLDocument                                              | NSFileManager                                              | NSNotificationCenter —— NSDistributedNotificationCenter<br>NSNotificationQueue |
|            | -(NSXMLParser) - NSXMLDTD                                            | NSMetadataltem                                             | INSINOLIIICAUDIIQUEUE                                                          |
|            | - NSXMLDTDNode                                                       | NSMetadataQuery                                            | Archiving and Serialization                                                    |
|            | NSXMLElement                                                         | NSMetadataQueryAttributeValueTuple                         | NSCoderNSArchiver                                                              |
|            | Strings                                                              | NSMetadataQueryResultGroup NSInputStream                   | NSPropertyListSerialization - NSKeyedArchiver                                  |
|            | -NSAttributedString                                                  | NSStream NSOutputStream                                    | - NSKeyedUnarchiver                                                            |
|            | - NSCharacterSet NSMutableCharacterSet                               | URL                                                        | - NSPortCoder                                                                  |
|            | - NSString NSMutableString                                           | NSCachedURLResponse                                        | NSUnarchiver                                                                   |
|            | NSFormatter NSDateFormatter                                          | NSHTTPCookie                                               | Objective-C Language Services                                                  |
|            | - NSScanner - NSNumberFormatter                                      | NSHTTPCookieStorage                                        | NSAssertionHandler                                                             |
|            | NSSortDescriptor                                                     | NSURL                                                      | NSAutoreleasePool                                                              |
|            | Collections                                                          | NSURLAuthorizationChallenge                                | NSClassDescription                                                             |
|            | NSArray — NSMutableArray                                             | NSURLCache<br>NSURLConnection                              | NSException                                                                    |
|            | <ul> <li>NSDictionary ——— NSMutableDictionary</li> </ul>             | NSURLCredential                                            | NSGarbageCollector                                                             |
|            | NSEnumerator NSDirectoryEnumerator                                   | NSURLCredentialStorage                                     | NSInvocation<br>NSMethodSignature                                              |
|            | - NSHashTable                                                        | NSURLDownload                                              | NSUndoManager                                                                  |
|            | NSIndexPath     NSIndexSet     NSMutableIndexSet                     | NSURLProtectionSpace                                       | Noondomanager                                                                  |
|            | NSMapTable                                                           | NSURLProtocol                                              |                                                                                |
|            | - NSPointerArray                                                     | NSURLRequest NSMutableURLRequest                           | (from Apple dev docs)                                                          |
|            | - NSPointerFunctions                                                 | NSURLResponse —— NSHTTPURLResponse                         | (from Apple dev docs)                                                          |
|            | NSSet NSMutableSet NSCountedSet                                      | Interprocess Communication                                 | , <b>,</b> ,                                                                   |
|            |                                                                      | - NCMashDart                                               |                                                                                |
|            | - NSExpression - NOC                                                 | NSPipe NCMassage Dert                                      |                                                                                |
|            | NSPredicate NSComparisonPredicate                                    | NSPort NSMessage NSMessagePort                             |                                                                                |
|            | NSCompoundPredicate                                                  | Ne Dertheme Conver FINSMachbootstrapServer                 |                                                                                |
|            |                                                                      | - NSMessagePortNameServer                                  |                                                                                |
|            |                                                                      | L NSSocketPortNameServer                                   |                                                                                |
|            |                                                                      | Locking/Threading                                          |                                                                                |
|            |                                                                      | NSConditionLock                                            |                                                                                |
|            |                                                                      | NSDistributedLock                                          |                                                                                |
|            |                                                                      | NSLock                                                     |                                                                                |
|            |                                                                      | NSOperation NSBlockOperation                               |                                                                                |
|            |                                                                      | NSOperationQueue LNSInvocationOperation<br>NSRecursiveLock |                                                                                |
|            |                                                                      | NSHecursiveLock                                            |                                                                                |
|            |                                                                      | NSThread                                                   |                                                                                |
|            |                                                                      | J                                                          |                                                                                |

IIT College of Science

Computer

#### Media

- Graphics, Audio, Video APIs
- Core Graphics/Animation/Image/etc.
  - e.g., custom 2D drawing and rendering
- OpenGL ES
  - hardware accelerated 2D/3D graphics

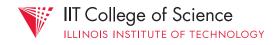

- High level app infrastructure
  - e.g., touch-events, on-screen interface elements, transitions, gestures
- Built-in controllers (e.g., map, photopicker)
- Key framework: **UIKit**

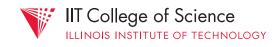

### Media

#### **Core Services**

#### Core OS

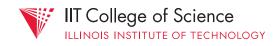

#### Typically many ways to accomplish a given task! (i.e., with frameworks at different levels)

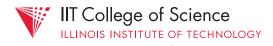

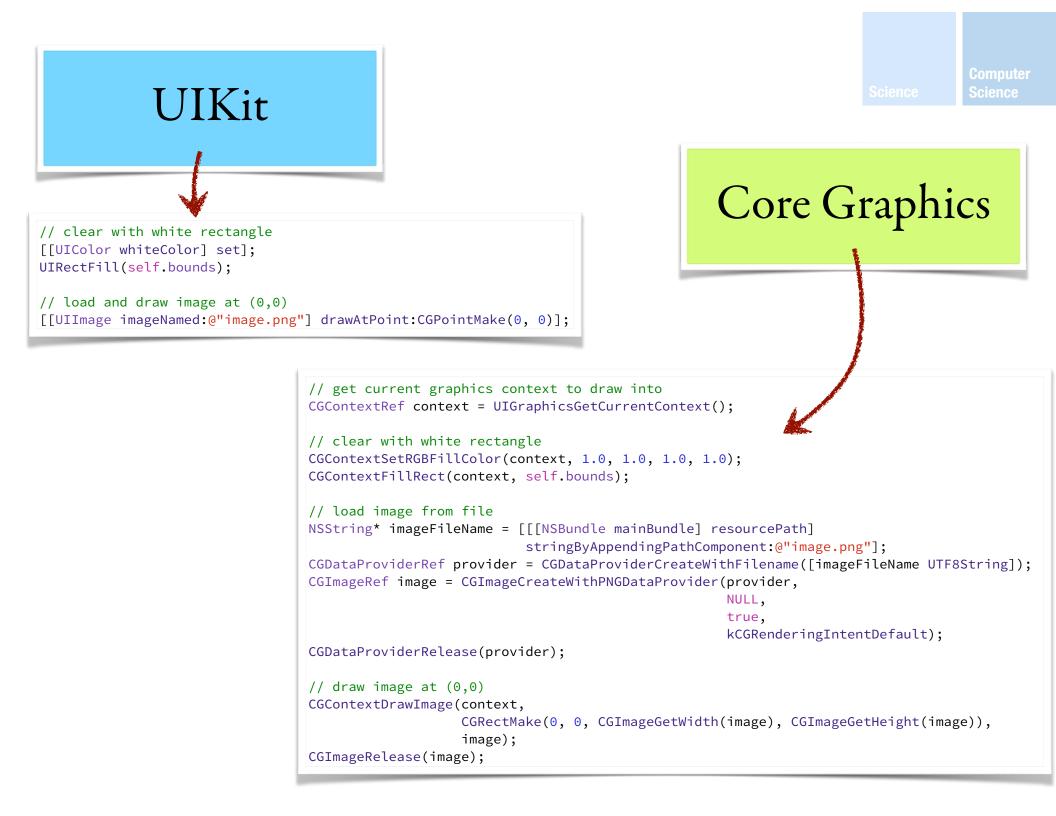

#### academic value?

- not just APIs
- focus on design techniques & best practices

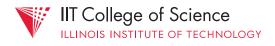

Computer Science

broader concerns:

- software design patterns
- testing (functionality, performance)
- prototyping workflow
- version control

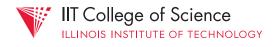

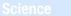

computer Scien<u>ce</u>

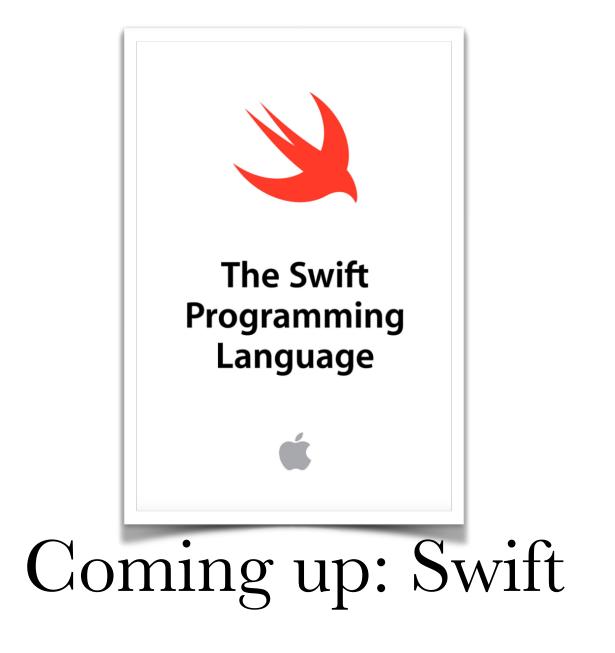

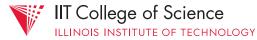